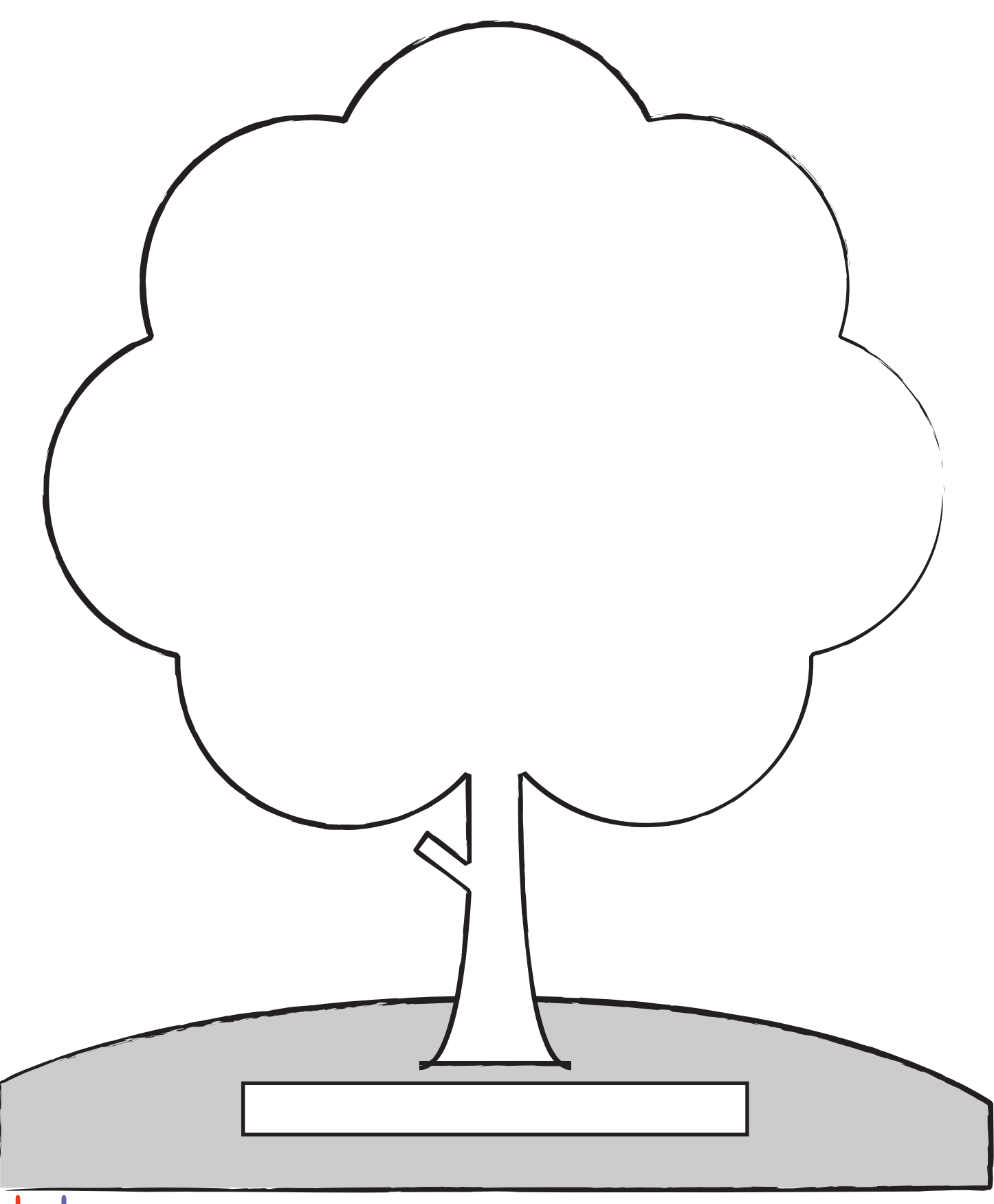

do2learn

Copyright © 2008 do2learn.com